# **Industrial Automation** (Automação de Processos Industriais)

## PLC Programming languages *Structured Text - Networking*

http://users.isr.ist.utl.pt/~jag/courses/api1718/api1718.html

Prof. José Gaspar, 2017/2018

## **Structured Text**

## Networking (in Unity Pro)

#### Keywords: MODBUS, READ\_VAR, WRITE\_VAR

**Modbus** is a serial communications protocol originally published by Modicon (now Schneider Electric) in 1979 for use with its programmable logic controllers (PLCs). Simple and robust, it has since become a de facto standard communication protocol, and it is now a commonly available means of connecting industrial electronic devices.

Examples of Field Bus (IEC 61158) standards: MODBUS (Schneider), PROFIBUS (Field Bus type, Siemens), CAN bus (Controller Area Network, 1983 Robert Bosch GmbH), ...

## Structured Text *Networking (in Unity Pro)*

**Modbus RTU** — Binary representation of the data for protocol communication. Includes CRC. Modbus messages are framed (separated) by idle (silent) periods.

**Modbus ASCII** — Makes use of ASCII characters for protocol communication.

**Modbus TCP/IP or Modbus TCP** — Modbus variant for communications over TCP/IP networks, connecting over port 502.

RTU = Remote Terminal Unit

MTU = Main Terminal Unit

CRC = Cyclic Redundancy Check

TCP = Transmission Control Protocol

ASCII = American Standard Code for Information Interchange

## **Structured Text**

## Networking (in Unity Pro)

| Modbus     | Function type                   | Function name / Function cod | de |
|------------|---------------------------------|------------------------------|----|
| Bit access | Physical Discrete Inputs        | <b>Read Discrete Inputs</b>  | 2  |
|            | Internal Bits or Physical Coils | <b>Read Coils</b>            | 1  |
|            |                                 | Write Single Coil            | 5  |

#### **IST / DEEC / API**

#### Chap. 3 - PLC Programming languages

#### **Structured Text** Networking (in Unity Pro) – READ\_VAR

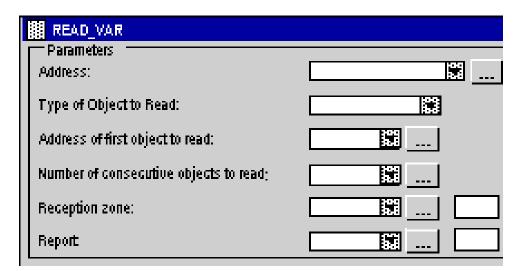

#### Address of first object to read:

The possible objects are of the DINT type (variables, constants, immediate value)

#### Number of consecutive objects to read:

The possible objects are of the INT type (variables, constants, immediate value)

**Address:** ADDR(STRING) ARRAY [0..5] OF INT

### Type of object to read:

'%M' for reading internal bits '%MW' for reading internal words '%S' for reading system bits '%SW' for reading system words '%I' for reading input bits '%IW' for reading input words

#### **Reception zone:**

The reception zone is an integer array. The size of this array depends on the number of objects to read. This integer array can be located or not.

**Report:** The report is an array of 4 integers

#### IST / DEEC / API

#### **Chap. 3 - PLC Programming languages**

## Structured Text Networking (in Unity Pro) – READ\_VAR

| III READ_VAR                           |          |  |  |
|----------------------------------------|----------|--|--|
| Parameters                             |          |  |  |
| Address:                               |          |  |  |
| Type of Object to Read:                |          |  |  |
| Address of first object to read:       | <u> </u> |  |  |
| Number of consecutive objects to read: | <u> </u> |  |  |
| Reception zone:                        |          |  |  |
| Report                                 |          |  |  |

Challenge: how to make READ\_VAR non-blocking in an operating system without using processes nor threads?

#### IST / DEEC / API

#### **Chap. 3 - PLC Programming languages**

## Structured Text Networking (in Unity Pro)

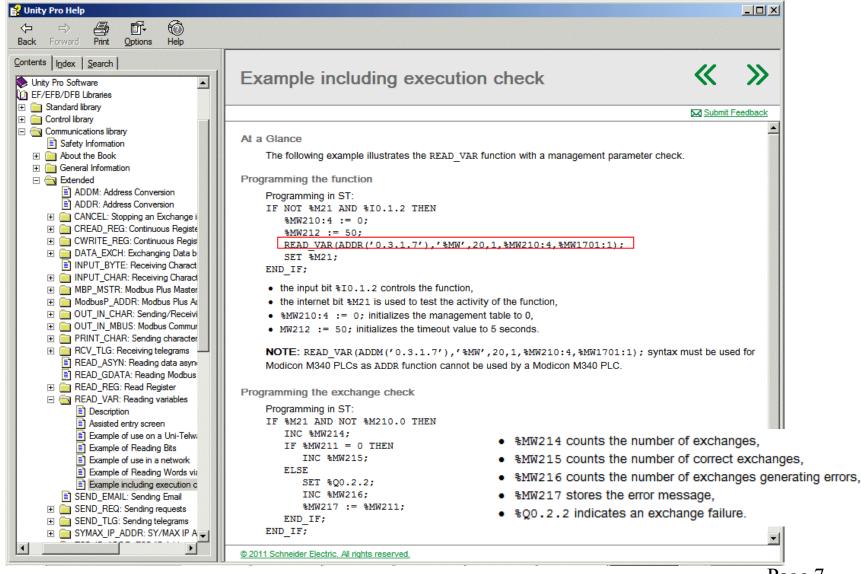

Page 7